#### **REPUBLIQUE ALGERIENNE DEMOCRATIQUE ET POPULAIRE**

#### **UNIVERSITE KASDI MERBAH-Ouargla**

**Faculté des nouvelles technologies de l'informatique et de communication**

#### **Département d'électronique et communication**

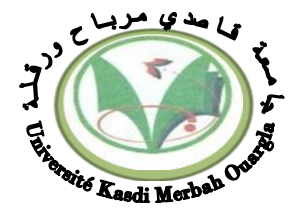

**Domaine : Electronique**

**Spécialité : Automatique** 

#### **MEMOIRE MASTER ACADEMIQUE**

**Présenté par :**

*Sedrati youcef et Nouar hatem*

**Thème:**

 *Implémentation de l'algorithme P&O pour un système photovoltaïque*

> Soutenu publiquement le: 29/05/2016

> > Devant le jury :

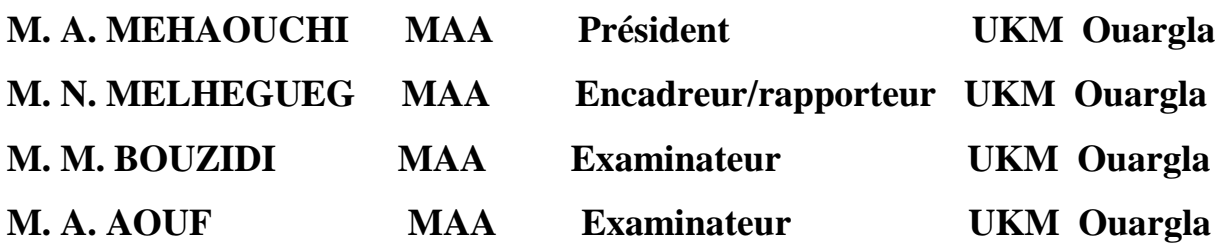

**Année universitaire: 2015/2016**

# Remerciements

*Avant tout, nous remercions ALLAH, le tout puissant, de nous a donné le courage et la volonté pour accomplir ce travail Nous tenons à remercier notre encadreur Nacer Melhegueg D'avoir posé un sujet très intéressent et pour leur conseils, leur disponibilité et pour nous avoir fait profiter de leur connaissances et de leur qualité tant professionnelle qu'humaine. Je tiens également à exprimer mes sincères remerciements à M.taibi Djmel pour leurs conseils et leur générosité Sans oublier les parents pour leur Daâouat qui ont guidé toutes nos vies aussi Nous remercions une pensée toute personne qui a contribué en quelque sorte à notre formation et la mise en œuvre de cette spécification, il est ici pour exprimer notre extrême gratitude. Un grand remerciement à tous les enseignants de l'Université de KasdiMerbah spécialement du département d'électronique de leurs disponibilités et leurs gentillesses. Une dédicace toute spéciale à A nos amies et collègues de l'Université Kasdi Merbah. MERCI*

### Sommaire

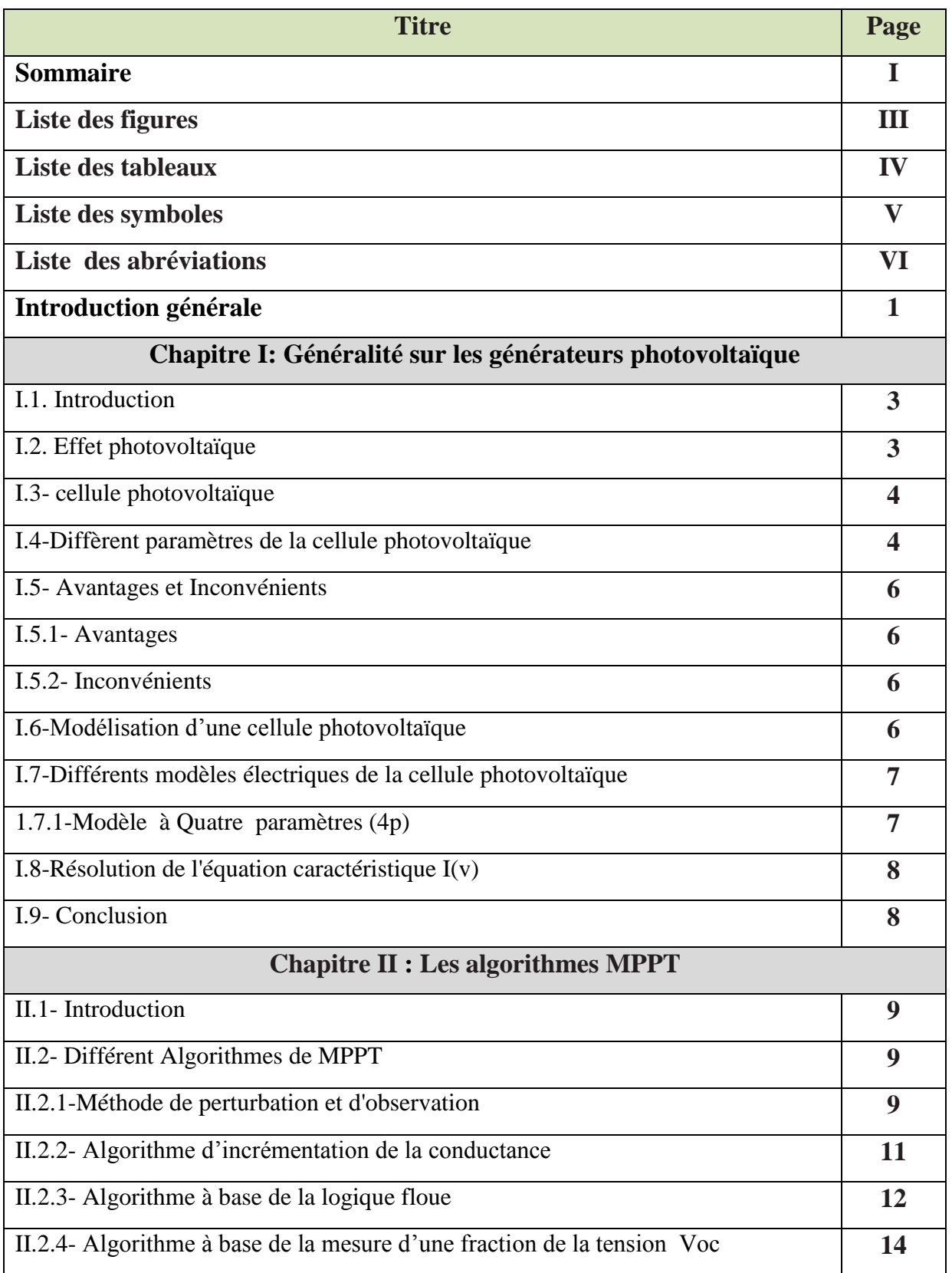

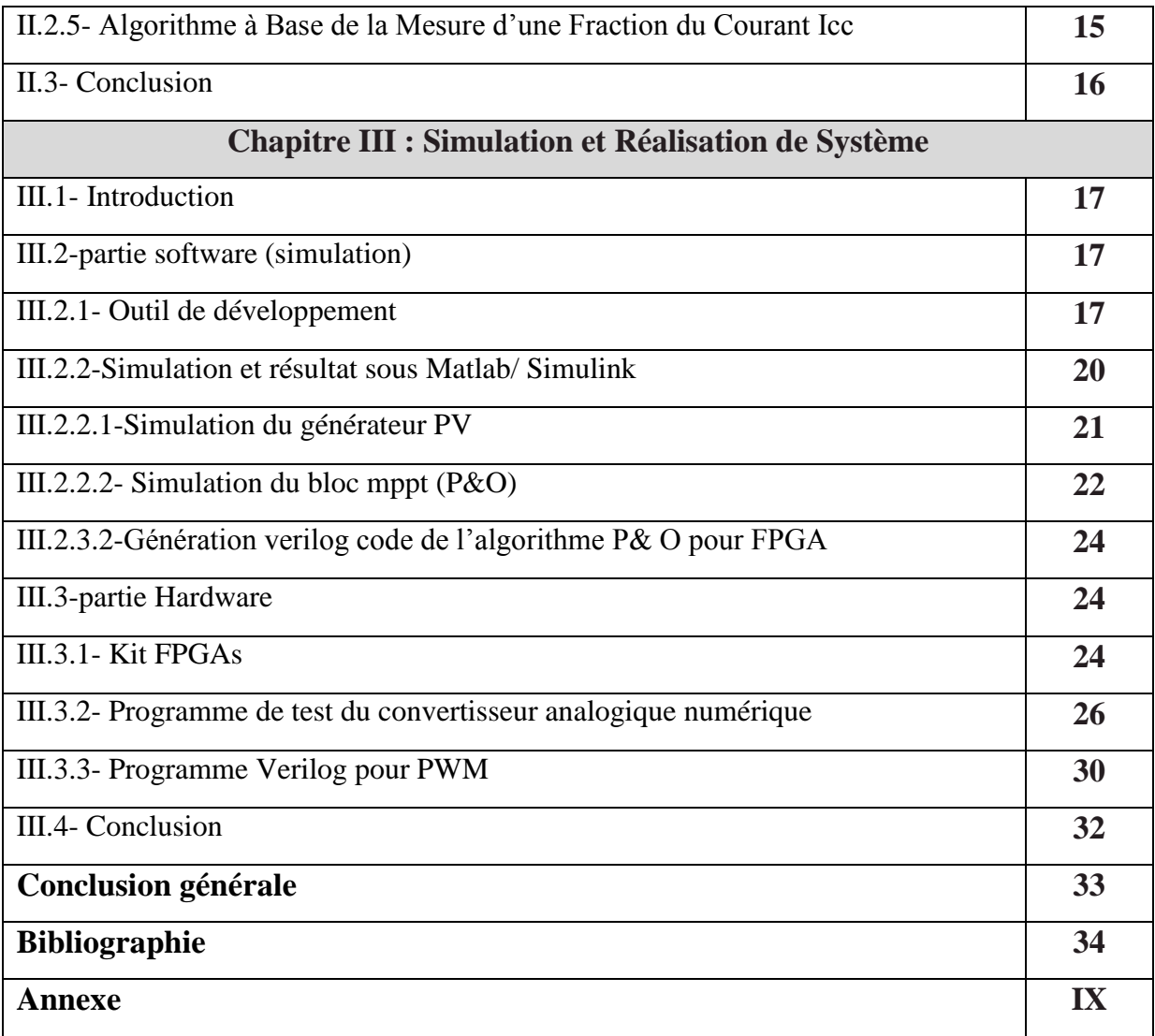

## Listes des figures

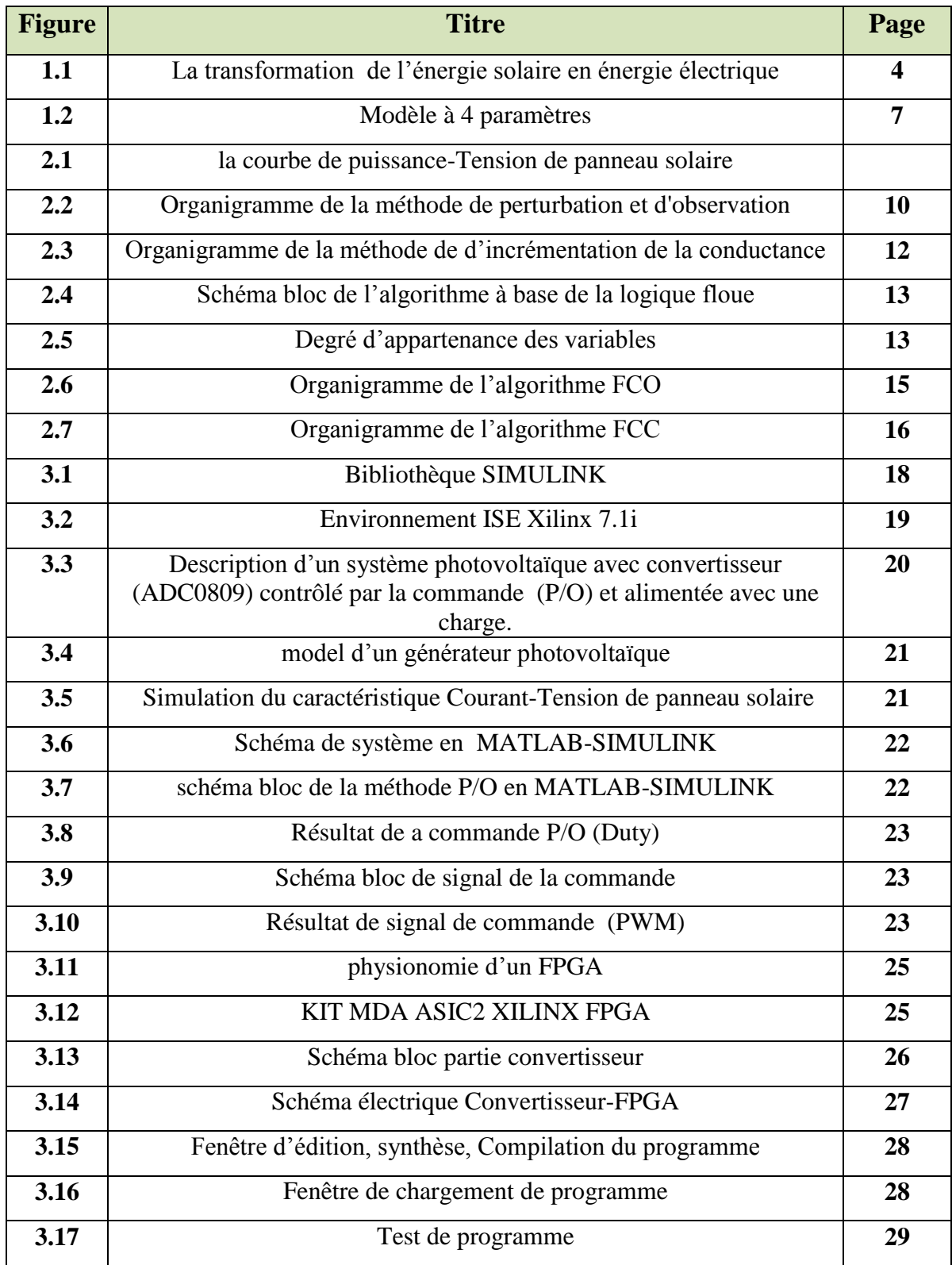

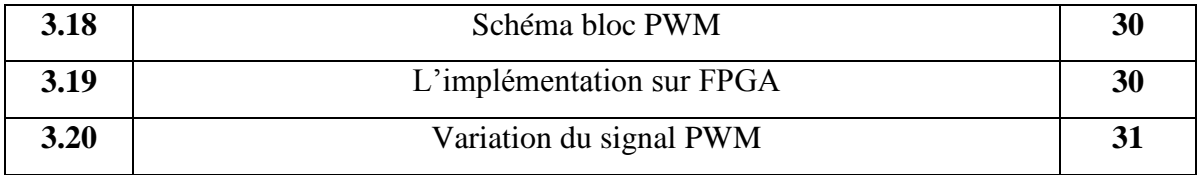

### Listes des tableaux

.

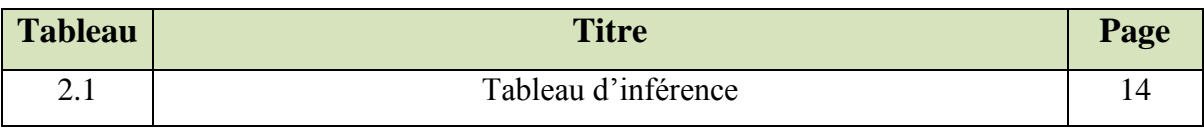

### Liste des symboles

- Ψ: La latitude
- : La longitude
- δ: La déclinaison
- G : L'irradiation solaire en  $(W/m^2)$
- $I:$  Le courant en  $(A)$
- $V:$  La tension en  $(V)$
- Icc : Le courant de court-circuit en (A)
- Vco : La tension de circuit ouvert en(V)
- γ : (NCS) le facteur de qualité de diode
- Iph : Courant photonique
- Id : Courant de diode
- RS : La résistance en série
- Rsh: La résistance shunt
- $I_0$ : Courant inverse de saturation de diode
- Iph\_ref: Le courant photonique sous condition de référence [A]
- $\mu_{CC}$ : Coefficient de sensibilité de l'intensité à la température [A/K]
- G ,Gref : L'éclairement réels et à la condition de référence [W/m²]
- Tc ,Tc\_ref : La température de cellule, réelle et à la condition de référence
- q: La constant de charge d'électron  $1.620.10^{-23}$ C
- $K = 1.38$ .10-23J/K constant de Boltzmann

### Liste des abréviations

- NCS: Nombre des cellules en série
- MPPT: Maximum Power Point Tracking
- P&O: Perturbation et Observation
- FPGA: Field-Programmable Gate Array
- ADC: Convertisseur Analogique Numérique
- VHDL: Hardware Description Language
- ASIC: Application-Specific Integrated Circuits
- PWM: Pulse-Width Modulation

#### **Introduction générale**

La consommation d'énergie est augmentée car le développement des sociétés industrialisées; nos besoins de plus en plus d'énergies pour mener à bien leur développement. De nos jours, une grande partie de la production mondiale d'énergie est assurée à partir de sources fossiles (le pétrole, le gaz, le charbon). La consommation de ces sources effectué le lieu par la pollution et en plus de ça ce sont des énergies à ressource limitée.

La source d'énergie la plus efficace et inoffensif est probablement l'énergie solaire. Pour de nombreuses applications, il est donc techniquement simple à utiliser. L'utilisation de l'énergie solaire au lieu de la combustion de carburant, en particulier pour simple application comme le chauffage à basse et moyenne température eau, peut réduire la charge sur l'environnement. Alors le système de production PV est considéré comme une source propre et respectueuse de l'environnement de l'énergie.

L'installation de photovoltaïque (PV) se développe rapidement malgré tout, les systèmes de génération de PV ont deux problèmes majeurs qui sont liés à une faible efficacité de conversion d'environ 9% à 12% notamment dans les conditions d'irradiation à faible et que la quantité d'énergie électrique générée par des panneaux photovoltaïques varie de façon continue avec des conditions météorologiques [1].

A partir de ça on a étudiée dans ce mémoire l'énergie solaire photovoltaïque pour maximiser la puissance produite par des panneaux solaires, un contrôleur utilisé pour suivre le point de puissance maximale des systèmes PV. Notre objectif de faire une Implémentation de l'algorithme P&O (perturbation et Observation) pour un système PV.

Pour bien comprendre ce phénomène, nous avons présenté est organisé dans ce mémoire trois chapitres :

Au premier chapitre, on s'intéresse à la description générale sur le phénomène photovoltaïque et le principe de générateur photovoltaïque, effet PV, cellule PV et les paramètres des cellules PV, les avantages et les inconvénients de l'énergie photovoltaïque. Et finalement on a représenté la modélisation du module photovoltaïque et les différents circuits électriques équivalents et ses caractéristiques.

Le deuxième chapitre représenté les différents algorithmes de commande MPPT les plus utilisées. Dans le troisième chapitre on va simuler l'algorithme P/O sous simulink/MATLAB

et puis transférer cette simulation en langage Verilog utilisant HDL Coder pour l'implémentation dans un circuit programmable (FPGA). Et on va définir quelques notions sur les FPGAs et le convertisseur ADC 0809 et bien sur le langage verilog, finalement on a présenté les résultats et les courbes obtenues par le logiciel Xilinx FPGA (MDA-ASIC2). Enfin, on terminera par une conclusion générale discutant les résultats obtenus et les

perspectives à entreprendre dans les futurs travaux.

#### **I.1. Introduction**

 Le soleil est une source énergétique quasiment illimitée, il pourrait couvrir plusieurs milliers de fois notre consommation globale d'énergie.

C'est pourquoi, l'homme cherche depuis longtemps à mettre à profit cette énergie importante, il est arrivé à réaliser ce but par le moyen dit cellule photovoltaïque.

Aujourd'hui, grâce à sa fiabilité et à son concept respectueux de l'environnement, le photovoltaïque prend une place prépondérante.

Pour bien comprendre ce phénomène, nous avons rappelé dans ce chapitre quelques notions de base sur l'effet photovoltaïque, Le principe de la cellule photovoltaïque et leurs différentes modèles.

#### **I.2. Effet photovoltaïque**

 Le terme « photovoltaïque » vient du Grec et qui signifie Lumière, il est composé de deux parties: « photos » (lumière) et du nom de famille du physicien italien (Alessandro Volta) qui inventa la pile électrique en 1800 et donna son nom à l'unité de mesure de la tension électrique, le volt [2].

Lorsqu'un matériau semi-conducteur est exposé à la lumière du soleil, les atomes exposés au rayonnement sont "bombardés" par les photons constituants la lumière; sous l'action de ce bombardement, les électrons des couches électroniques supérieures (appelés électrons des couches de valence) ont tendance à être "arrachés":

Si l'électron revient à son état initial, l'agitation de l'électron se traduit par un échauffement du matériau. L'énergie cinétique du photon est transformée en énergie thermique.

Par contre, dans les cellules photovoltaïques, une partie des électrons ne revient pas à son état initial. Les électrons "arrachés" créent une tension électrique continue faible. Une partie de l'énergie cinétique des photons est ainsi directement transformée en énergie électrique: c'est l'effet photovoltaïque [2].

L'effet photovoltaïque constitue la conversion directe de l'énergie du rayonnement solaire en énergie électrique au moyen de cellules généralement à base de silicium. Pour obtenir une puissance suffisante, les cellules sont reliées entre elles et constituent le module solaire (figure 1.1).

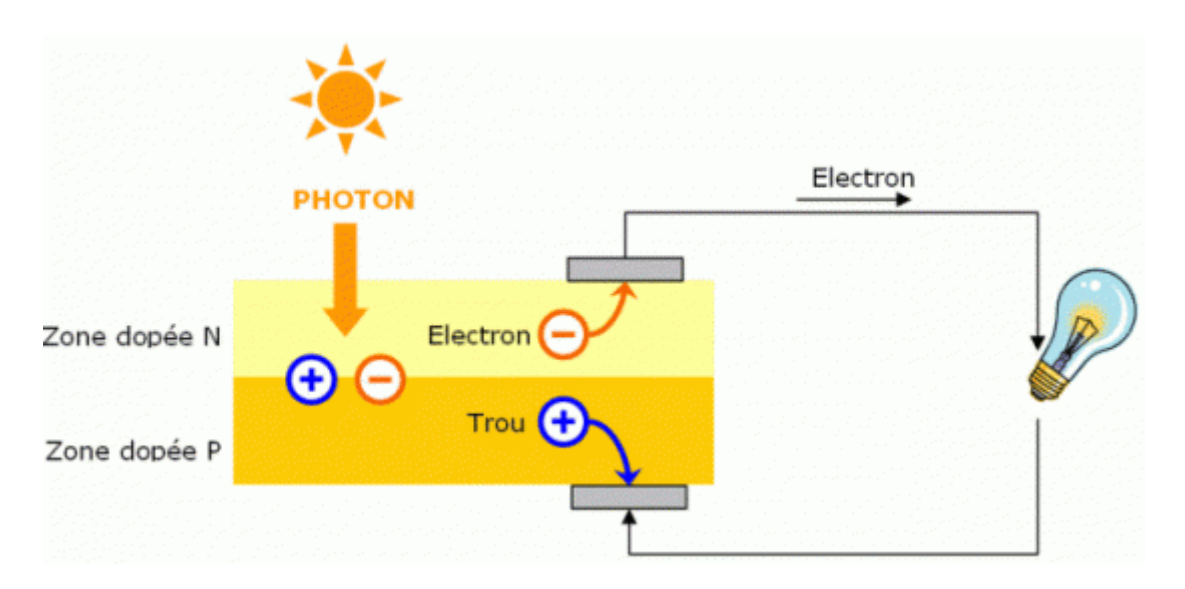

Figure (1.1): La transformation de l'énergie solaire en énergie électrique

#### **I.3- Cellule photovoltaïque**

 Les cellules photovoltaïques sont des composants optoélectroniques qui transforment directement la lumière solaire en électricité par un processus appelé « effet photovoltaïque », a été découverte par E. Becquerel en 1839. Elles sont réalisées à l'aide de matériaux semi-conducteurs, c'est à dire ayant des propriétés intermédiaires entre les conducteurs et les isolants, à partir de ca il y a plusieurs types des cellules photovoltaïques [3]. Il existe plusieurs types des cellules photovoltaïques, on peut citer :

-Cellules monocristallines.

-Cellules poly-cristallines.

-Cellules amorphes.

-Cellules nanocristallines.

#### **I.4-Modélisation d'une cellule photovoltaïque**

 L'objectif est de trouver un modèle simple et adaptable avec différents modules des constructeurs. Ce modèle doit être modélisé de telle façon que tous les paramètres sont facilement calculés et en évitant le plus possible les équations complexes.

Pour développer un circuit équivalent précis pour une cellule PV, il est nécessaire de comprendre la configuration physique des éléments de la cellule aussi bien que les caractéristiques électriques de chaque élément .Selon cette philosophie plusieurs modèles électriques dans la littérature ont été développés, dont le but est l'obtention d'une caractéristique

I(V) plus performants et pratique. Ces modèles sont différents entre eux par la procédure et le nombre de paramètres pris en compte.

#### **I.5-Différents modèles électriques de la cellule photovoltaïque**

Il existe plusieurs modèles pour modéliser une cellule photovoltaïque, on peut citer

-Modèle à sept paramètres (7p)

-Modèle à six paramètres (6p)

-Modèle à cinq paramètres (5p)

- Modèle à quatre paramètres (4p)

- Modèle à trois paramètres (3p)

Le modèle le plus utilisé est le modèle à quatre paramètres.

#### **1.5.1-Modèle à Quatre paramètres (4p)**

 Le modèle à quatre paramètres est un modèle largement utilisé, Ce modèle traite la cellule photovoltaïque comme une source de courant, dépendante de l'éclairement, connectée en parallèle avec une diode et en série avec une résistance série.

Les quatre paramètres apparaissant dans l'équation de la caractéristique I(V) sont le courant photonique Iph (équation (1.1)), la résistance série Rs, le courant de diode  $I<sub>D</sub>$  et la tension de sortie V. Ces paramètres ne sont pas des quantités mesurables et ne sont pas généralement inclus dans les données des fabricants. Par conséquent, ils doivent être déterminés à partir des systèmes des équations I (V) pour différents points de fonctionnement (donnés par les fabricants) [8].

La figure électrique équivalente de la cellule PV pour ce modèle est représentée sur la figure  $(1.2)$ :

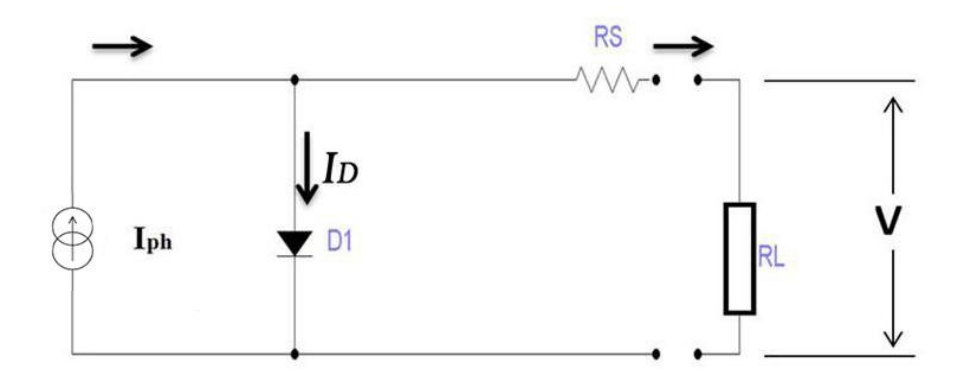

Figure (1.2): Modèle à 4 paramètres

Les paramètres de circuit sont :

$$
I_{\rm PV} = I_{\rm ph} - I_{\rm D} \tag{1.1}
$$

$$
I_D = I_0 \left( \exp\left(\frac{q}{\gamma k T c} \times (V + IRs)\right) - 1 \right)
$$
 (1.2)

Où **IPV** : courant de panneau solaire,

**Iph** : courant phonique,

**I<sup>D</sup>** : courant de diode,

**I<sup>0</sup>** : courant inverse de saturation

$$
q=1.620.10^{-23}C
$$

**γ** : facteur de qualité de diode

**K**=1.38.10-23J/K constant de Boltzmann

**Tc** : température de cellule

**V** : tension de sortie

**IRs** : le courant de sortie

Le remplacement de (1.1) dans (1.2) nous obtenons l'expression du courant électrique produit par la cellule:

$$
I = \left[ I_{ph} - I_0 \left( \exp\left(\frac{q}{\gamma k T c} \times (V + IRs)\right) - 1 \right) \right]
$$
 (1.3)

#### **I.6-Résolution de l'équation caractéristique I(v)**

 Le circuit équivalent d'une cellule photovoltaïque c'est le modèle de 4 paramètre est donne un courant de sortie est donné par l'équation (1.4) [7]:

$$
Ipv(i+1) = Ipv(i) - \frac{Icc - Ipv(i) - I0 \left( exp\left(\frac{(Vpv + Ipv(i) \cdot RS)}{Vtn}\right) - 1\right)}{-1 - I_0 \left(\frac{RS}{Vt}\right) \left(exp\left(\frac{(Vpv + Ipv(i) \cdot RS)}{Vtn}\right)\right)}
$$
(1.4)

**Ipv** : le courant de panneau solaire ; **Icc** :courant de court circuit ; **I0**= courant inverse de saturation ; **Vpv** : tension de panneau solaire

#### **I.7-Diffèrent paramètres de la cellule photovoltaïque**

 Considérons la caractéristique courant-tension de la cellule photovoltaïque en peut définir Les différents paramètres caractéristiques de la cellule est ce sont les suivants [4]:

#### $\triangleright$  Tension de circuit-ouvert (*Vco*)

C'est la tension Vco pour laquelle le courant débité par le générateur photovoltaïque est nul c'est la tension maximale d'une photopile ou d'un générateur photovoltaïque .

$$
Vco = \frac{KT}{q} \ln \left[ \frac{lcc}{Is} - 1 \right]
$$
 (1.5)

Ou : **K** = 1.38.10-23J/K : **T** = La température de cellule;  $q = 1.620.10^{-23}$ C : **Icc** : courant de court circuit ; **Is**: courant de sortie

**Icc** : courant de court-circuit, courant lorsque  $V_{pv}=0$ .

#### **Courant de court-circuit (***Icc***)**

C'est le courant pour lequel la tension aux bornes de la cellule ou du générateur PV est nulle. Dans le cas idéal (*R<sub>s</sub>* nulle et *R<sub>sh</sub>* infinie), ce courant se confond avec le photo-courant *I<sub>ph</sub>* dans le cas contraire.

#### **Facteur de forme (FF)**

La puissance fournie au circuit extérieure par une cellule photovoltaïque sous éclairement dépend de la résistance de charge (résistance externe placée aux bornes de la cellule). Cette puissance est maximale pour un point de fonctionnement  $P_p$  ( $I_P$  et  $V_p$ ) de la courbe couranttension. Le facteur de forme est le rapport de la puissance maximale et le produit de la tension de circuit ouvert et le courant de court circuit. Il détermine la qualité électrique de la cellule [5].

$$
FF = \frac{Pm}{Vco. Icc} = \frac{Vm. Im}{Vco. Icc}
$$
 (1.6)

Où **Pm** est la puissance maximal, **Vm** est la tension où la puissance est maximale, **Im** est le courant où la puissance est maximale, **Vco** est la tension de circuit ouvert et **Icc** est le courant de court circuit

#### $\triangleright$  Rendement de conversion,  $(\eta)$

Le rendement  $\eta$  de la cellule solaire exprimé en pourcentage, désigne le rendement de conversion en puissance. Il est défini comme étant le rapport entre la puissance maximale délivrée par la cellule et la puissance lumineuse incidente **Pinc.** 

$$
\eta(\%) = \frac{Pmax}{Pinc} * 100 \quad \% \tag{1.7}
$$

**Pmax** : puissance maximal ; **Pinc** : la puissance lumineuse incidente

#### **I.8- Avantages et Inconvénients**

#### **I.8.1- Avantages**

 La technologie photovoltaïque présente un grand nombre d'avantages. D'abord, une haute fiabilité- elle ne comporte pas de pièces mobiles - qui la rendre particulièrement appropriée aux régions isolées. C'est la raison de son utilisation sur les engins spatiaux [6]. Ensuite, le caractère modulaire des panneaux photovoltaïques permet un montage simple et adaptable à des besoins énergétiques divers. Les systèmes peuvent être dimensionnés pour des applications de puissances allant du milliwatt au Mégawatt [4].

Leurs coûts de fonctionnement sont très faibles vu les entre tiens réduits et ils ne nécessitent ni combustible, ni transport, ni personnel hautement spécialisé.

Enfin, la technologie photovoltaïque présente des qualités sur le plan écologique car le produit fini est non polluant, silencieux et n'entraîne aucune perturbation du milieu, si ce n'est par l'occupation de l'espace pour les installations de grandes dimensions.

#### **I.8.2- Inconvénients**

 Le système photovoltaïque présente toutefois des inconvénients. La fabrication du module photovoltaïque relève du haut technologique être quiet des investissements d'un coût élevé.

Le rendement réel de conversion d'un module est faible (la limite théorique pour une cellule au silicium cristallin est de 28%) [2].

Les générateurs photovoltaïques ne sont compétitifs par rapport aux générateurs Diesel que pour des faibles demandes d'énergie en région isolée.

Enfin, lorsque le stockage de l'énergie électrique sous forme chimique (batterie) est nécessaire, le coût du générateur photovoltaïque est accru. Les fiabilités les performances du système restent cependant équivalentes pour autant que la batterie et les composants de régulations associés soient judicieusement choisis.

#### **I.9- Conclusion**

 Dans ce chapitre, nous donnons quelques notions sur l'effet photovoltaïque et on a présenté le principe de fonctionnement des cellules photovoltaïques et leurs différentes modèles ce qui permet d'introduire a la modélisation des cellules photovoltaïques.

#### **II.1- Introduction**

 Les cellules photovoltaïques sont utilisées pour fournir de l'énergie dans de nombreuses applications électriques. Pour obtenir la puissance maximale du panneau solaire, un suiveur de point de puissance maximum « Maximum Power Point Tracking» est la définition du mot (MPPT), et cette dernière est une commande essentielle pour le fonctionnement optimal du système photovoltaïque. Le principe de cette commande basé sur la variation automatique du rapport cyclique α en l'amenant à la valeur optimale de manière à maximiser la puissance délivrée par le panneau PV. Pour cette raison, on va présenter dans ce chapitre les différents algorithmes de commande MPPT les plus populaires.

#### **II.2- Déférant Algorithmes de MPPT**

#### **II.2.1-Méthode de perturbation et d'observation**

La méthode de perturbation et observation (P&O) est une approche largement répandue dans la recherche de MPPT, parce qu'elle est simple et exige seulement des mesures de tension et de courant du PV, V<sub>PV</sub> et I<sub>PV</sub> respectivement, elle peut dépister le point maximum de puissance même lors des variations de l'éclairement et la température. Le principe de cet algorithme est d'effectuer une perturbation sur la tension et le courant du panneau PV, suite on a calcule la puissance fournie par ce panneau PV à l'instant k  $P_{pv}$ (k), puis on la compare à la précédente instant  $P_{pv}$  (k-1) [9][10].

En va avoir par suivant le figure (2.1) que représente la puissance fournie par ce panneau PV para pore la tension du module.

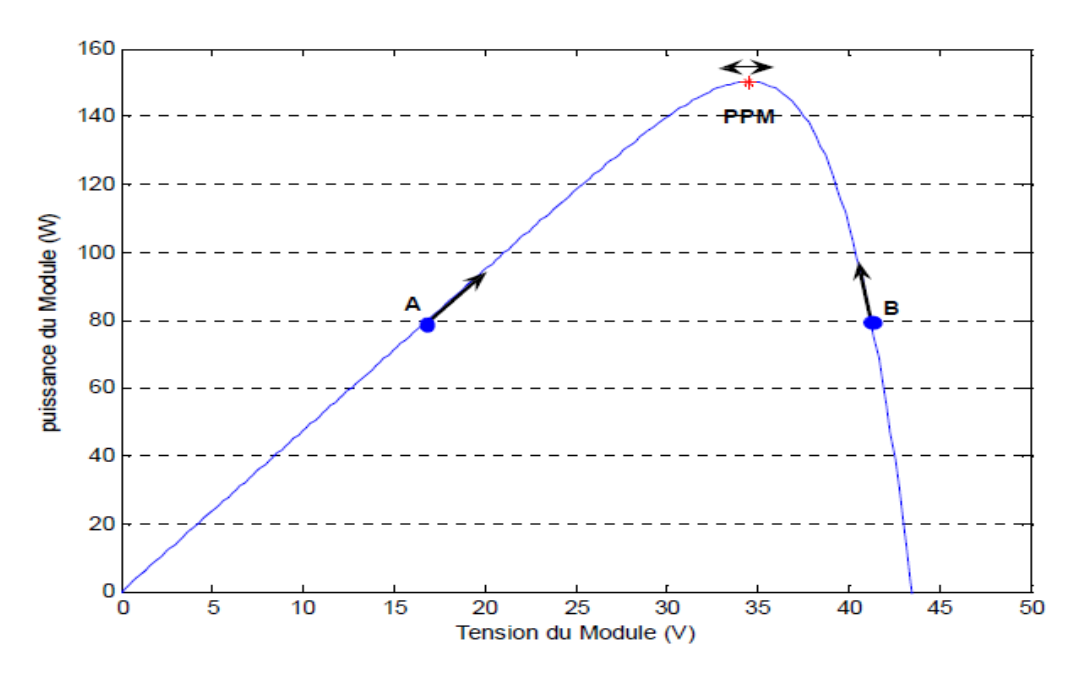

Figure (2.1): la courbe de puissance-Tension de panneau solaire

Si la puissance de sortie a augmenté,  $V_{pv}$  est ajustée dans la même direction que dans l'instant précédent. Si la puissance de sortie a diminué,  $V_{pv}$  est ajustée dans la direction opposée que dans le cycle précédent.

Lorsque le point de puissance maximale est atteint,  $V_{pv}$  oscille autour de la valeur optimale Vop. Ceci cause une perte de puissance qui augmente avec le pas de l'incrémentation de la perturbation. On cas du le pas d'incrémentation est grande, l'algorithme du MPPT répond rapidement aux changements soudains des conditions de fonctionnement.

 D'un autre côté si le pas est petit, les pertes lors des conditions de changements atmosphériques lents ou stables, seront inférieures mais le système ne pourra pas répondre rapidement aux changements rapides de la température ou de l'éclairement. Le pas idéal est déterminé expérimentalement en fonction des besoins [9].

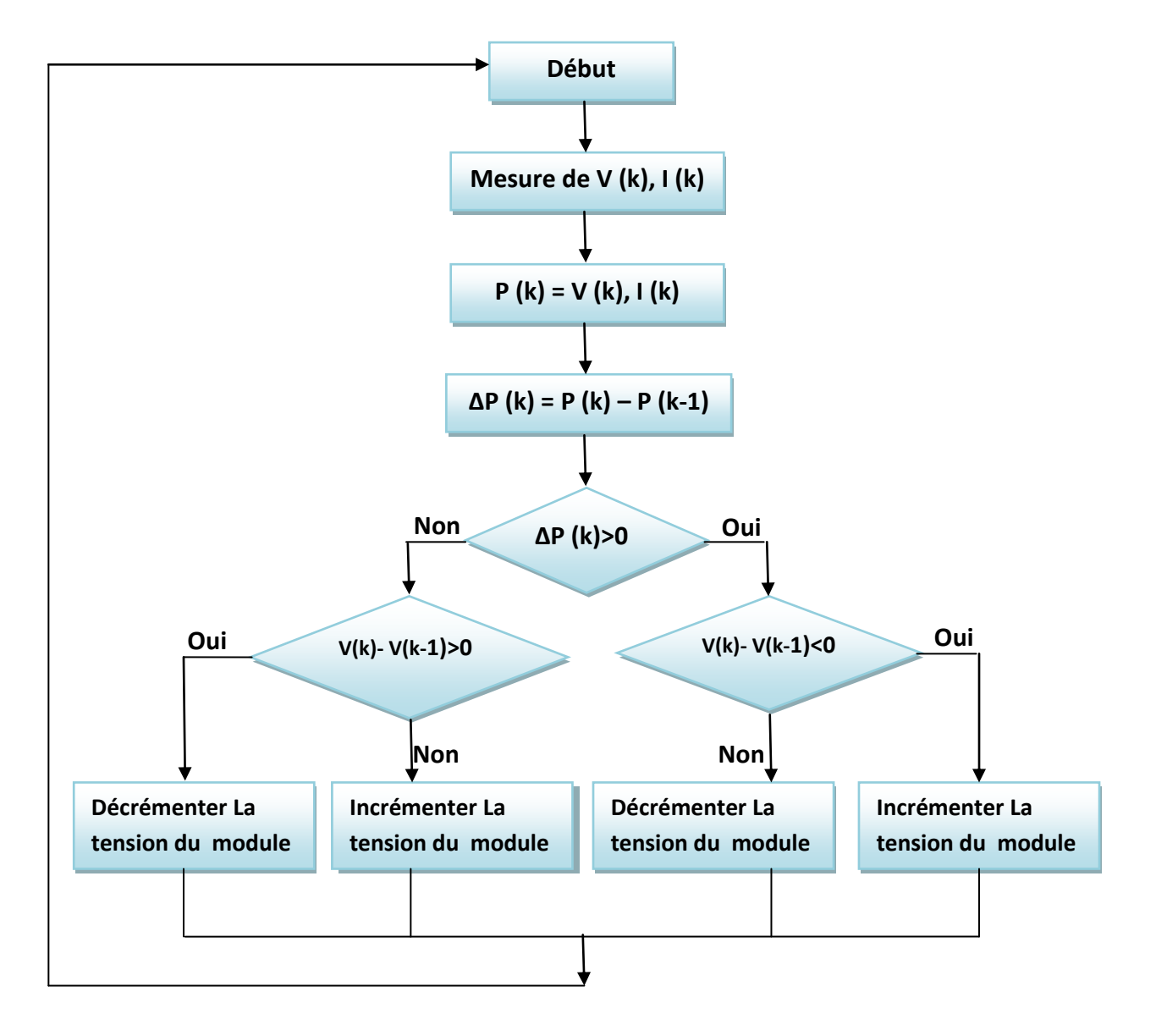

Figure (2.2): Organigramme de la méthode de perturbation et d'observation

Si une augmentation de l'ensoleillement, on aura donc une augmentation à la puissance du panneau. L'algorithme précédent réagit comme si cette augmentation est produite par l'effet de perturbation précédente, alors il continu dans la même direction qui est une mauvaise direction, ce que l'éloigne du vrai point de puissance maximale. Ceci cause un retard de réponse lors des changements soudains de fonctionnement et des pertes de puissance. Pour remédier à l'inconvénient majeur de la déviation de cette méthode lors de la recherche du MPP durant l'augmentation rapide des niveaux d'insolation, une version améliorée de cet algorithme est proposée, où on introduit une nouvelle condition dans la

 $\overline{a}$ 

branche « Oui » de condition ΔP(k)>0 dans la structure de l'organigramme de l'algorithme de P&O.

#### **II.2.2- Algorithme d'incrémentation de la conductance**

L'algorithme d'incrémentation de la conductance est basé sur le fait que le point de puissance maximale (MPP) n'est atteint que si est nulle. Les caractéristiques du module photovoltaïque sur prouvent plus loin que la dérivée est supérieure à zéro à gauche du MPP et inférieure à zéro à droite du MPP. Ceci mène à l'ensemble d'équations suivant [11] :

$$
\frac{dp}{dt} = 0
$$
 Pour V=Vmp (2.1)

$$
\frac{dp}{dt} > 0
$$
 Pour V

$$
\frac{dp}{dt} < 0 \qquad \qquad \text{Pour V} > \text{Vmp} \tag{2.3}
$$

Sachant que  $P=V\times I$ , et la dérivée du produit par rapport à la tension donne la relation suivante:

$$
\frac{dP}{dV} = \frac{d(V \times I)}{dV} = I \times \frac{dV}{dI} + V \times \frac{dI}{dV} = I + V \times \frac{dI}{dV} = 0
$$
\n(2.4)

Ce qui revient à écrire:

$$
\frac{\text{d}I}{\text{d}V} = -\frac{I}{V} = R\tag{2.5}
$$

Les changements par accroissement nécessaires dV et dI sont obtenus en comparant les valeurs mesurées les plus récentes pour V et I à ceux mesurées durant le cycle précédent :

$$
\Delta V (K) \approx V (K) - V (K-1)
$$
\n(2.6)

$$
\Delta I (K) \approx I (K - I (K - I) \tag{2.7}
$$

La fonction centrale pour trouver le MPPT utilise les conditions suivantes :

$$
\frac{dI}{dV} = -\frac{I}{V} \tag{2.8}
$$

$$
\frac{dI}{dV} > -\frac{I}{V} \tag{2.9}
$$

Si la relation  $(2.8)$  est vraie, le MPP est atteint et aucun changement de la tension  $V(k)$ n'est nécessaire. Si la relation (2.8) est fausse, selon que V(k) est supérieur ou inférieure à Vmp, la tension V(k) est ajustée en conséquence.

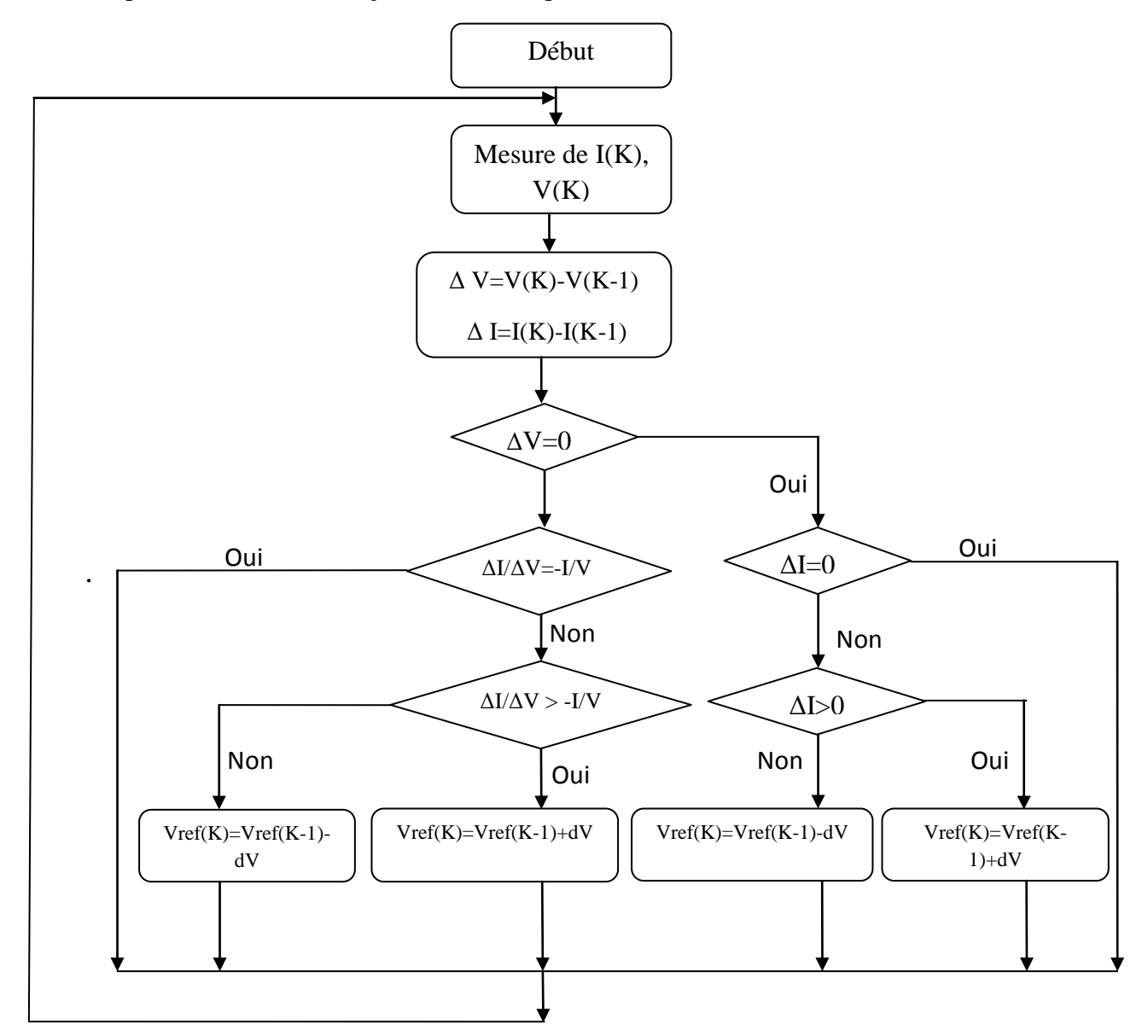

Figure (2. 3): Organigramme de la méthode de d'incrémentation de la conductance

#### **II.2.3- Algorithme à base de la logique floue**

 Récemment, la commande à base de la logique floue a été utilisée dans les systèmes de poursuite du point de puissance maximale. Cette commande offre l'avantage d'être une commande robuste et qui ne nécessite pas la connaissance exacte du modèle mathématique du système.

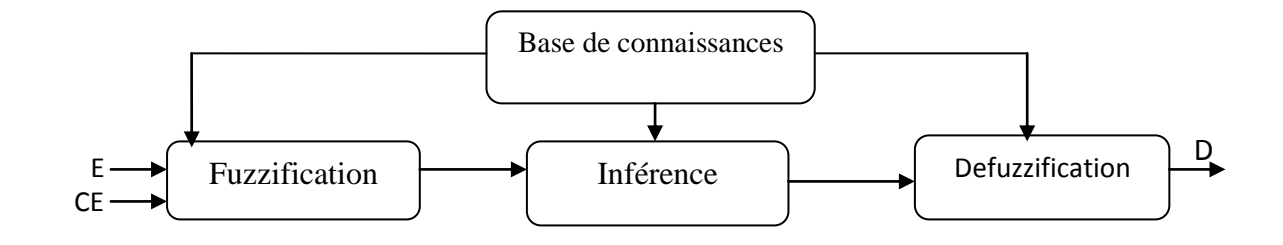

Figure (2.4): Schéma bloc de l'algorithme à base de la logique floue

 En particulier, cette commande est mieux adaptée aux systèmes non linéaires. Le fonctionnement de cet algorithme se fait en trois blocs: la fuzzification, l'inférence et la défuzzification (Figure 2.5).

La fuzzification permet la conversion des variables physiques d'entrée en ensembles flous. Dans notre cas, on a deux entrées, l'erreur et la variation de l'erreur définies comme suit:

$$
E = \frac{P(K) - P(K-1)}{I(K) - I(K-1)}
$$
\n(2.10)

$$
CE = E(K) - E(K-1)
$$
\n(2.11)

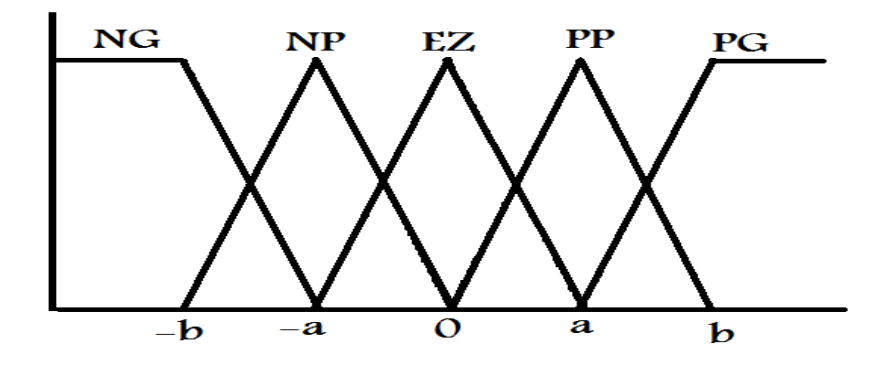

Figure (2.5): Degré d'appartenance des variables

 L'inférence est une étape qui consiste à définir un rapport logique entre les entrées et la sortie. En effet, des règles d'appartenance vont être définies pour la sortie comme ça était fait pour les entrées, grâces à ces règles un tableau d'inférence peut être dressé (Tableau 2.1).

Il est évident qu'une bonne connaissance du système est requise pour le développement d'un tel régulateur. En effet, en règle générale, une valeur d'entrée est définie par deux fonctions floues avec des degrés différents, ainsi la sortie sera elle aussi définie par plusieurs fonctions, la question étant de savoir avec quels degrés d'appartenance. Plusieurs méthodes peuvent répondre à cette question. De notre part, nous avons utilisé la méthode MAX-MIN.

Enfin, il nous faut réaliser l'opération inverse de la fuzzification, ici nous devons calculer une valeur numérique compréhensible par l'environnement extérieur à partir d'une définition floue est c'est le but de la défuzzification.

| $E\setminus CE$ | <b>NG</b> | <b>NP</b> | EZ        | <b>PP</b> | <b>PG</b> |
|-----------------|-----------|-----------|-----------|-----------|-----------|
| <b>NG</b>       | EZ        | EZ        | <b>NP</b> | <b>NP</b> | <b>NP</b> |
| <b>NP</b>       | EZ        | EZ        | EZ        | EZ        | PP        |
| EZ              | NP        | EZ        | EZ        | EZ        | PP        |
| <b>PP</b>       | PP        | PP        | PP        | EZ        | EZ        |
| <b>PG</b>       | PG        | PG        | PG        | EZ        | EZ        |

Tableau (2.1): Tableau d'inférence

#### **II.2.4- Algorithme à base de la mesure d'une fraction de la tension V**oc

 Cet algorithme est basé sur la relation linéaire entre la tension de circuit ouvert et la tension optimale donnée par l'équation suivante:

$$
Vmp=K*Voc
$$
 (2.12)

 Ou : K est un facteur de tension dépendant des caractéristiques de la cellule PV et qui varie entre 0.73 et 0.8.

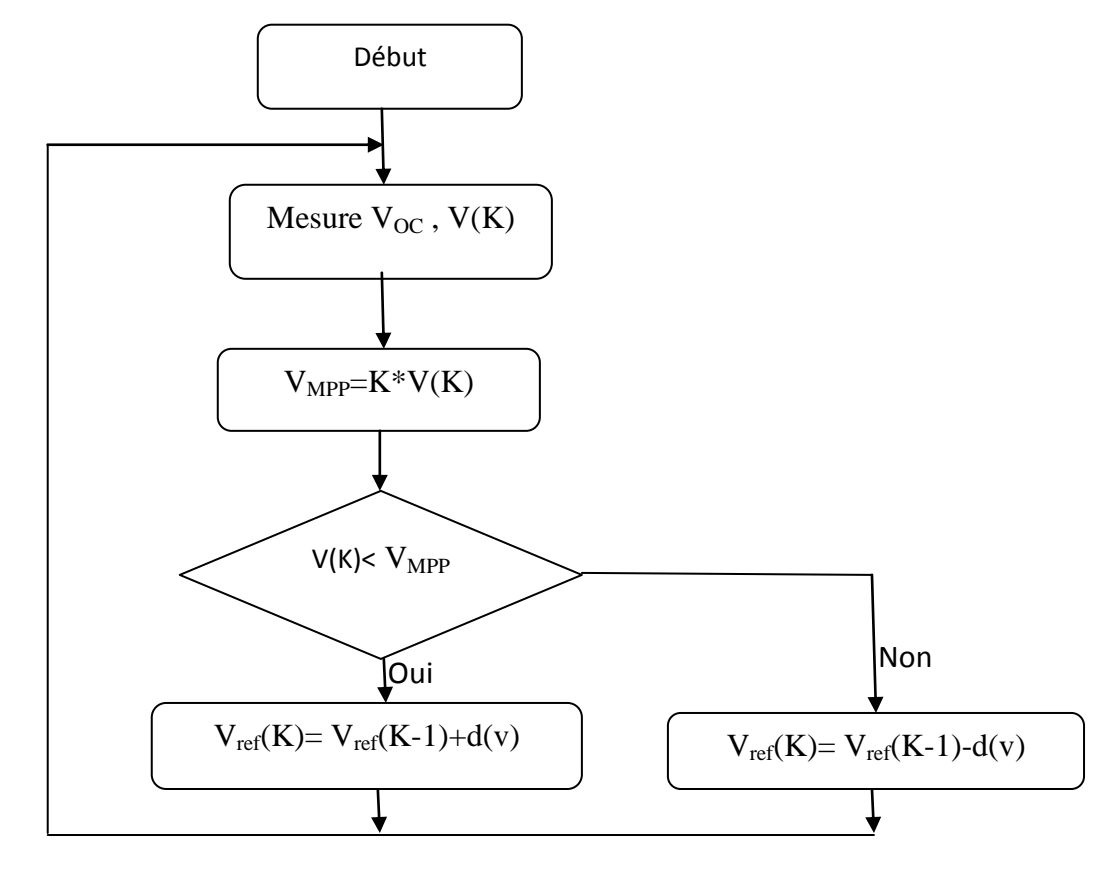

Figure (2.6): Organigramme de l'algorithme FCO

 Pour en déduire la tension optimale, on doit mesurer la tension du circuit ouvert Voc. Par conséquent, le point de fonctionnement du panneau est maintenu proche du point de puissance optimale en ajustant la tension de panneau à la tension optimale calculée. Le processus permet d'agir cycliquement sur le rapport cyclique pour atteindre la tension optimale.

#### **II.2.5- Algorithme à Base de la Mesure d'une Fraction du Courant Icc**

 Cette technique est basée sur la relation linéaire entre le courant de court-circuit et le courant optimal donné par l'équation suivante

 $Imp = K * Icc$  (2.14)

 Où k est un facteur de courant dépendant des caractéristiques de la cellule PV et qui varie entre 0.85 et 0.92.

En effet, le point de fonctionnement optimal est obtenu en amenant le courant du panneau au courant optimal. Par conséquent, on change le rapport cyclique jusqu'à ce que le panneau atteigne la valeur optimale [12].

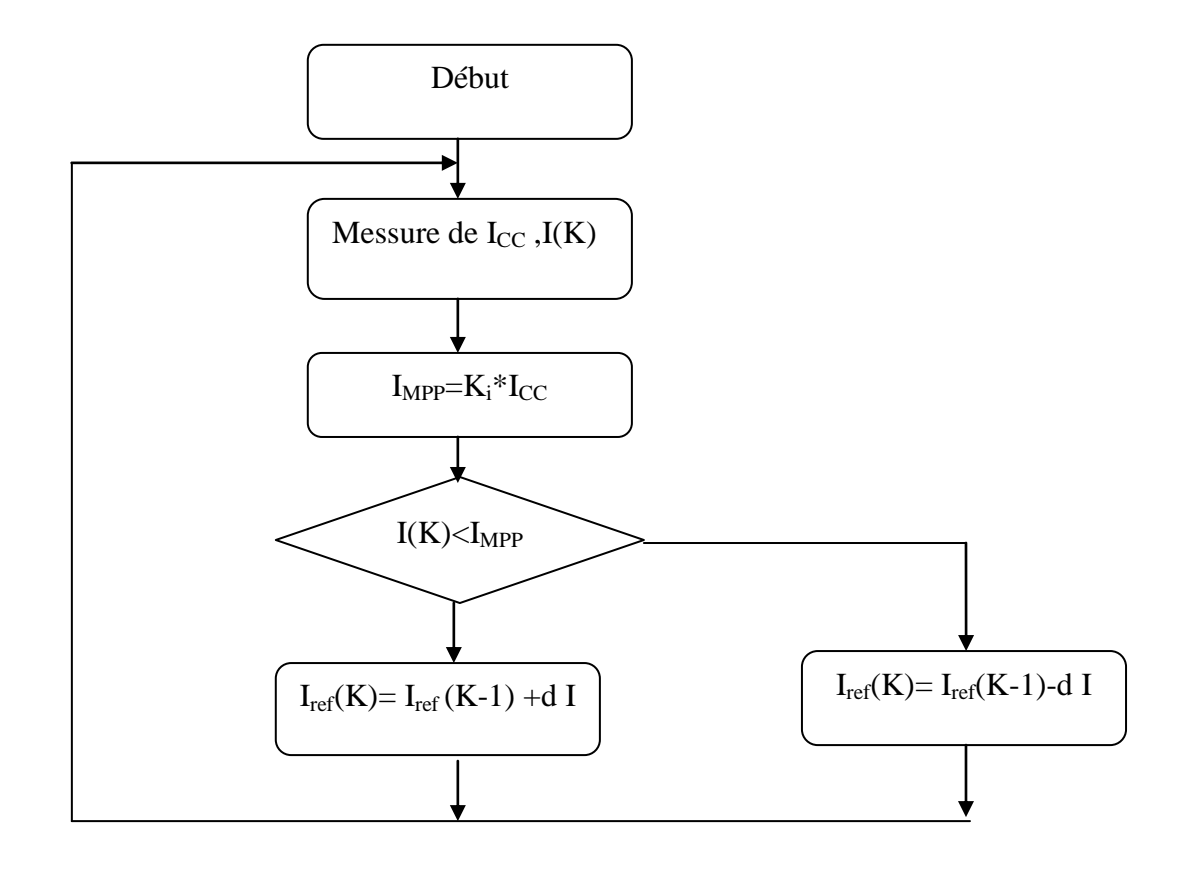

Figure (2.7): Organigramme de l'algorithme FCC

#### **II.3- Conclusion**

Dans ce chapitre, On a présenté la commande MPPT des convertisseurs DC-DC pour rechercher le point où la puissance du générateur photovoltaïque est maximale, sous différentes conditions de fonctionnement. On a étudié les méthodes les plus utilises MPPT basées sur contre réaction de puissance, comme l'algorithme d'incrémentation de conductance et méthode de perturbation et observation et l'Algorithme à base de la logique floue, l'Algorithme à base de la mesure d'une fraction de la tension et finalement l'Algorithme à Base de la Mesure d'une Fraction du Courant.

#### **Conclusion Générale**

Le travail présenté dans ce mémoire traite de la simulation et l'implémentation d'un algorithme mppt par la méthode de perturbation et observation (P/O).Les résultats de la simulation ont démontré l'intérêt d'un dispositif de recherche de la puissance maximale. La méthode P & O est l'un des systèmes les plus largement utilisés dans MPPT. Il vérifie la puissance de sortie du réseau et compare sa varié à la direction de perturbation de la tension de fonctionnement du réseau lui-même. Notre objectif essentiel est faire un programme en verilog de la méthode P&O et l'implémentation dans une carte FPGA, pour cela un modèle Simulink a été développé pour représenter l'alogrithme P&O puis une génération de code verilog en utilisant l'outil de MATLAB/Simulink (HDL Coder). Nous souhaitons que cette étude va aider et inciter les chercheurs à focaliser leurs attentions sur l'implémentation des techniques de traitement du signal sur des cibles reconfigurables de types FPGAs débouchant sur des applications palpables

Comme perspective nous proposons :

-Vérifier ces résultats avec l'outil modelsim.

-Valider ces résultats par l'expérimental avec une installation photovoltaïque complète : GPV, Hacheur, carte FPGA (mppt méthode P&O), Charge.

-L'utilisation des techniques d'intelligence artificielle comme la logique floue, les réseaux de neurones artificiels et les réseaux neuro-flous pour la commande du convertisseur.

[1] NETTOUR Oussama, LAMNIAI Sidi Med Larbi, «Implementation and Simulation of MPPT for Photovoltaic-like System», Project Report Degree of 'INGENIEUR D'ETAT', 2012.

[2] M.Belhadj, « Modélisation d'un Système de captage Photovoltaïque Autonome», Mémoire de Magister, Centre Universitaire De Bechar, 2008.

[3] MECHALIKH M. N, HAMADA C,« Modélisation et simulation d'un système photovoltaïque en fonctionnement autonome et connecté au réseau», Mémoire Master, université kasdi Marbah Ouargla, soutenu le 25-06-2013.

[4] LOUAZENE M.**,** «Etude technico-économique d'un système de pompage photovoltaïque sur le site de Ouargla », Mémoire de Magister, Université El Hadj Lakhdar – Batna ; soutenu le 12/06/2008.

[5] SLAMA F., «Modélisation d'un système multi générateurs photovoltaïques interconnectés au réseau électrique», Mémoire de magister, Université Faraht Abbas Sétif, soutenu le 1 /04/2011.

[6] MAKHLOUF M., «Etude et optimisation d'un modèle de conversion d'énergie photovoltaïque application au pompage », Mémoire de magister, Université Mentouri Constantine, 2006.

[7] BOUAFIA M., DEBLAOUI L., «Modélisation et simulation d'une cellule solaire en couche mince à base de diséléniure de Cuivre, d'Indium et de Gallium '' CIGS '' », Mémoire master, Université kasdi Marbah Ouargla, 2012.

[8] CHEKIRED F., « Etude et implémentation d'une commande MPPT neuro-floue surFPGA», Mémoire de magister, Ecole Nationale Polytechnique, Alger, Algérie, 2008.

[9] BENSACI Wafa**,** «Modélisation et simulation d'un système photovoltaïque adapté par une commande MPPT », Mémoire master, université kasdi Marbah Ouargla,2012.

[10] Laboratory of Sciences and Techniques of Automatic, Control & Computer Engineering, Lab-STA National School of Engineering of Sfax, University of Sfax.

[11] «Poursuite du point de puissance maximale d'un système photovoltaïque par les méthodes de l'incrémentation de conductance et la perturbation & observation», Revue des Energies Renouvelables Vol. 16 N°3, 2013.

[12] «Etude comparative de cinq algorithmes de commande MPPT pour un système photovoltaïque», Conférence Internationale des Energies Renouvelables, Sousse Tunisie, 2013.

[13] SWARTZLANDER E., Computer Arithmetic, Vol.II, IEEE Computer Society Press, Stroudsburg, Pennsylvania, 1990.

#### **1- Programme ADC0809**

```
 module adc0809(CLK,RST,EOC,D,ALE,OE,A,SEGMENT,Q0,Q1);
        input CLK,RST,EOC;
  input [7:0] D;
  output ALE,OE;
  output [2:0] A;
  output [7:0] SEGMENT;
  output Q0;
  output Q1;
  // Registor
  reg ALE,OE;
  reg [2:0] A;
  reg [7:0] TEMP;
  reg EN;
  //wire CARRY;
  reg [1:0] STATE; // state
  parameter [1:0] ST0=0,ST1=1,ST2=2,ST3=3;
  // wire [15:0] RESULT;
  //wire [23:0] RESULT1;
  // ADC
  always @(posedge CLK or negedge RST)
   begin
    if (!RST) begin
           STATE <= ST0; TEMP <= 0;
     ALE<=0; A <=1; OE <=0; EN <=0;
     end
    else
     case (STATE)
            ST0: begin // AD start
   ALE <= 1; STATE <= ST1; EN <=0;
              end
             ST1: begin
          ALE <= 0; // ALE = 0 if (EOC) begin // wait end of conveter
              OE \le 1; // Output data
               STATE <= ST2;
               end
            else STATE <= ST1; 
      end
            ST2: begin
              TEMP <= D; // data in
              STATE \leq ST3;
              EN \leq 1; //
               end
            ST3: begin
              OE <=0; STATE <= ST0;
                 end
    endcase 
                 end
assign Q0 = 1<sup>b1;</sup>
assign SEGMENT=TEMP;
endmodule
       ׇ֚֡֬
```
#### **2- Programme PWM**

```
module pwm(clk,x_in,pwm_out);
parameter MAXBITS=8;
input clk;
input[MAXBITS-1:0] x_in;
output reg pwm_out=0;
reg [MAXBITS-1:0] counter=0;
always@ (posedge clk)
begin
  if (counter < x_in)
         pwm_out<=0;
       else
        pwm_out<=1;
       counter<=counter+1; 
       end
endmodule
```
#### **3- Programme P&O**

```
function D = PO(V, I, T)persistent P2 P1 dP d dd n;
if isempty(V)
    V=20;end
if isempty(I)
    I=0;end
if isempty(P2)
     P2=0;
end
if isempty(P1)
    P1=0;end
if isempty(dP)
    dP=0;end
if isempty(d)
     d=1;
end
if isempty(dd)
     dd=0;
end
if isempty(n)
    n=1;end
88888888888888888if (T > n*0.02) %chu ki lay mau
0.02s
    n = n + 1;P1 = P2;P2=V^{\star}I;
    dP = P2 - P1;
    if (dd==0)if dP>1
             dd=0.01;
              d=d+dd;
         else
             if dP < -1dd=-0.01; d=d+dd;
              else
                  dd=0;
              end
         end
     else
        if ((dP<1) & (dP>-1)) dd=0;
         d=d+dd;
         else
             if (dP/dd)>0)dd=0.01;
                  d=d+dd;
              else
i,
```
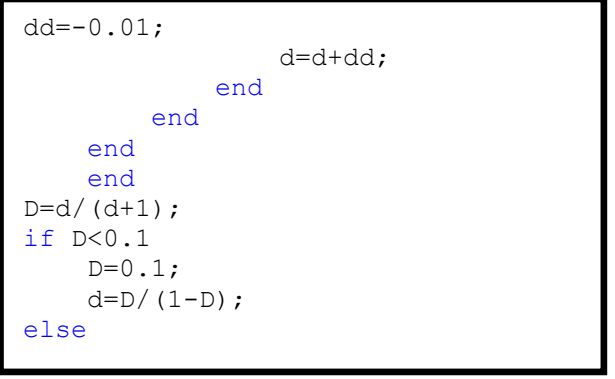

#### **4- Convertisseur 0809**

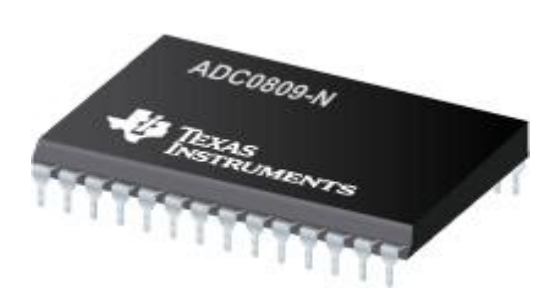

#### **Caractéristiques:**

- Interface facile à tous les Microprocesseurs
- 8 canaux A / D avec adressable Multiplexeur
- 0V à 5V la plage de tension d'entrée analogique
- **Disposition des Pins :**

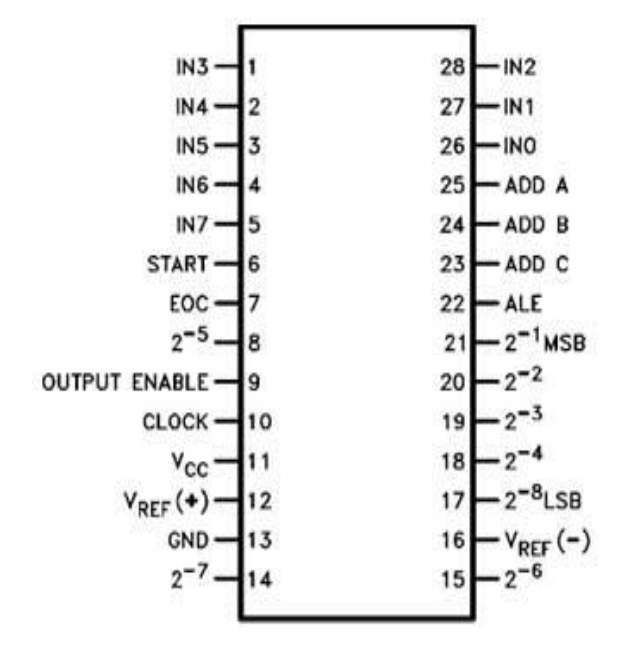

#### **La description des pins:**

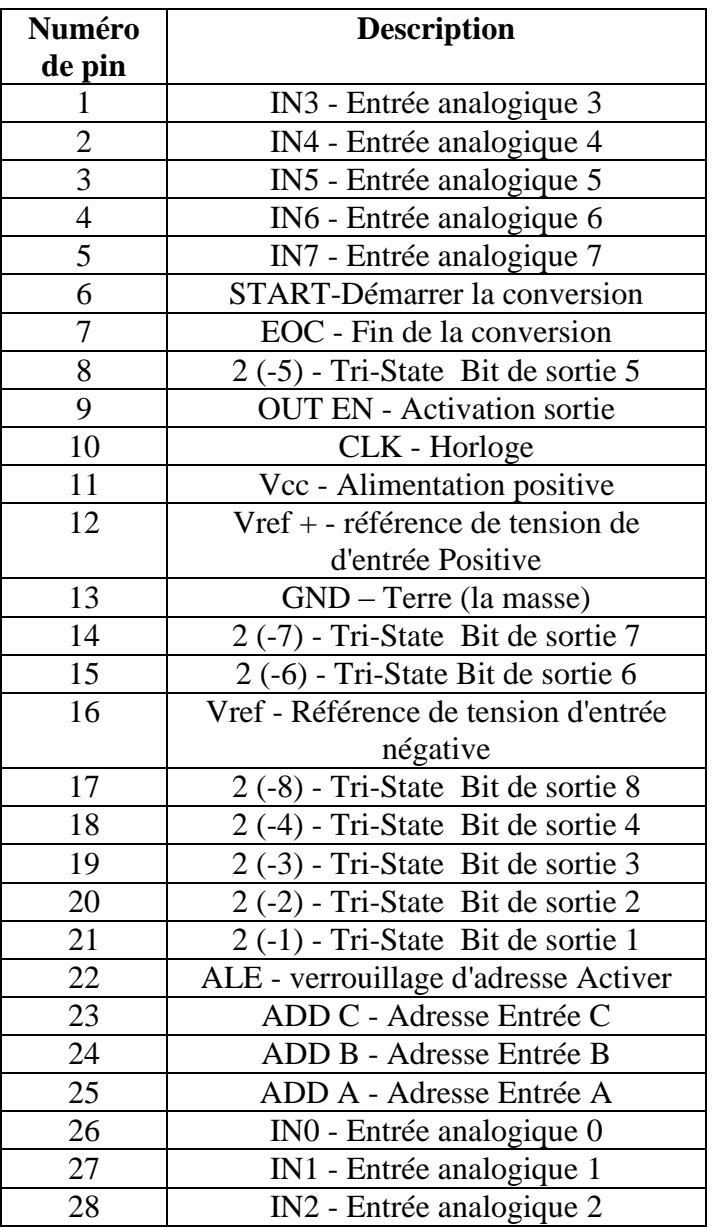

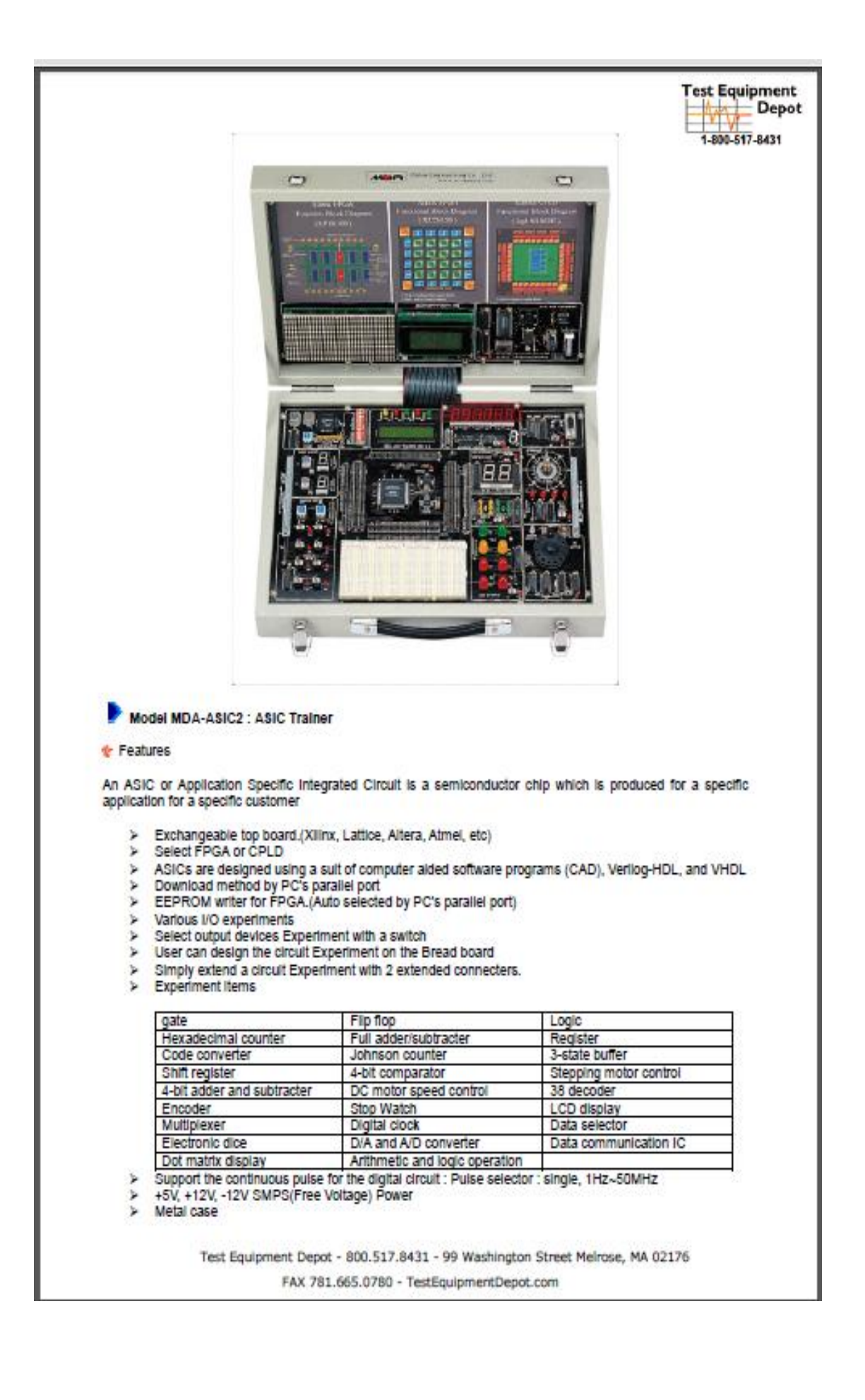

#### Specifications

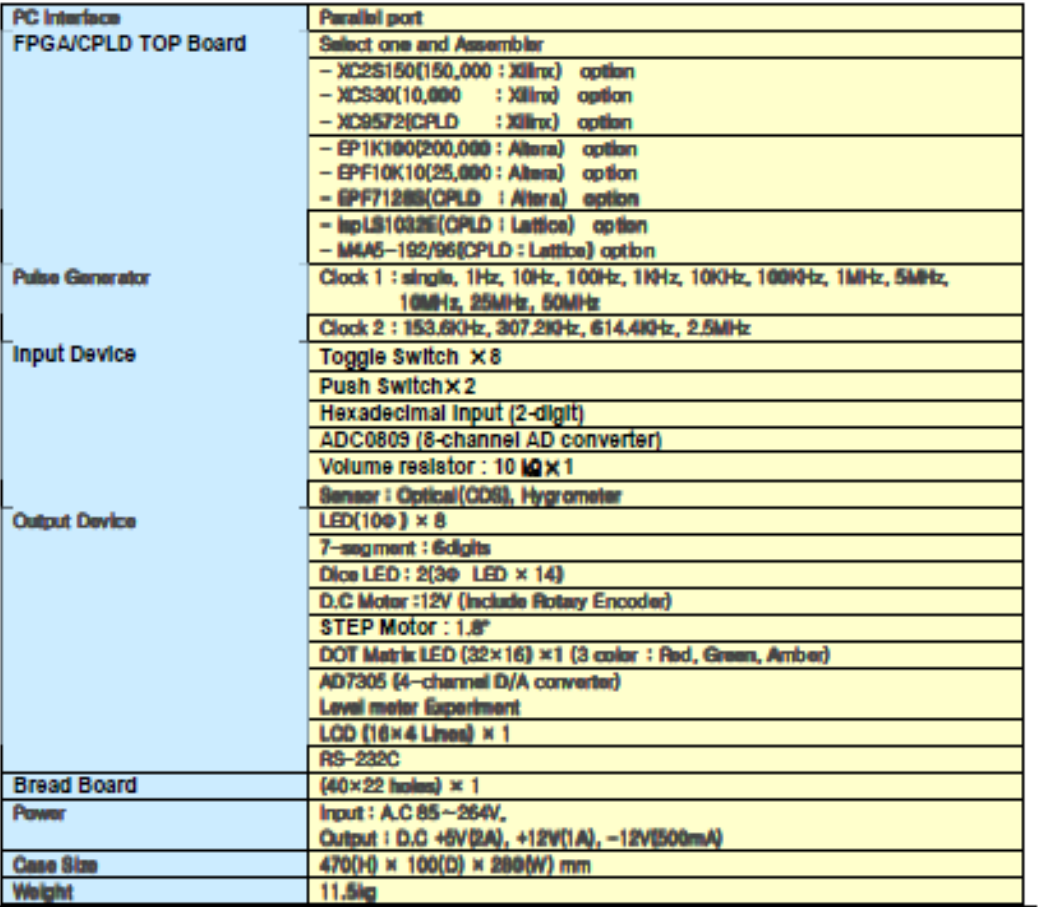

Accessories

WINIDE SOFTWARE CD (Included VHDL/Verliog example source) Parallel cable (25pln)<br>RS-232C Cable (9pln) Power Cord Manual

> Test Equipment Depot - 800.517.8431 - 99 Washington Street Melrose, MA 02176 FAX 781.665.0780 - TestEquipmentDepot.com

#### **5-programme P&O au langage Verilog :**

#### **1 er partie:**

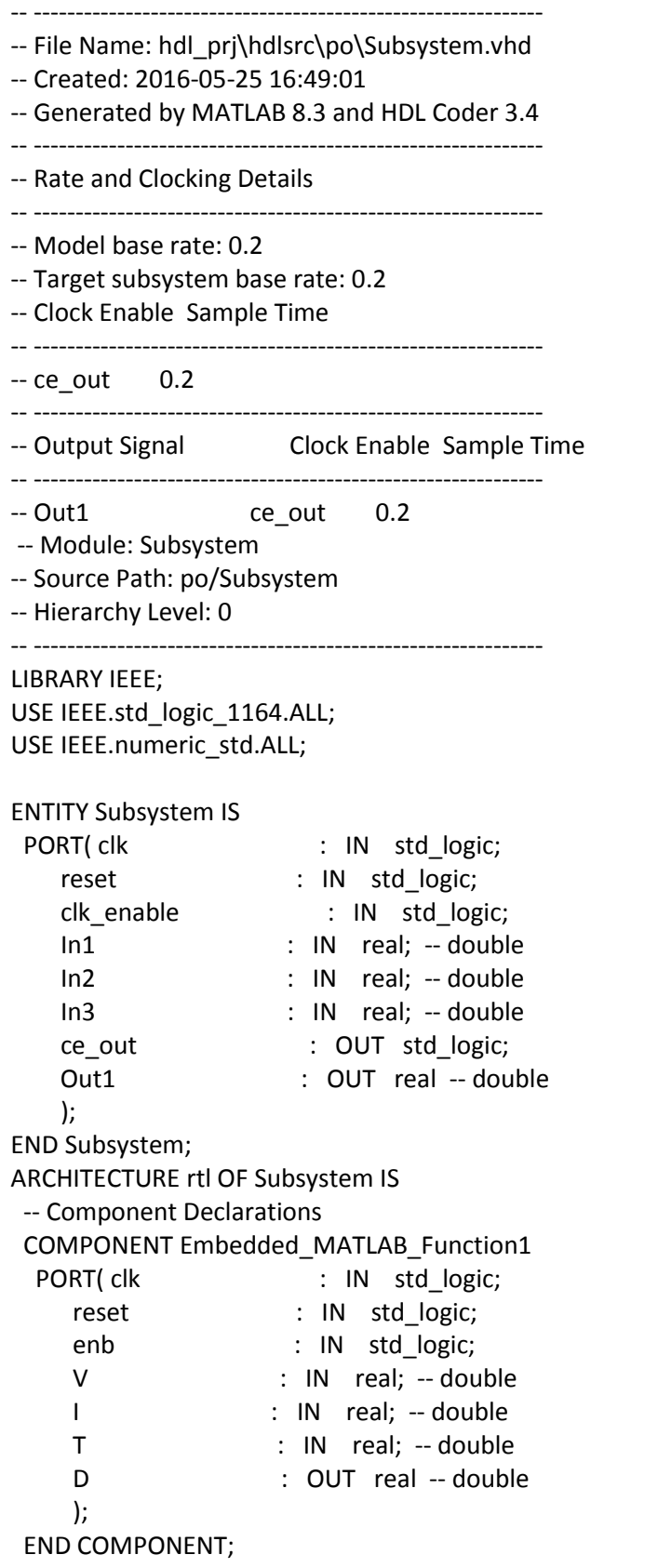

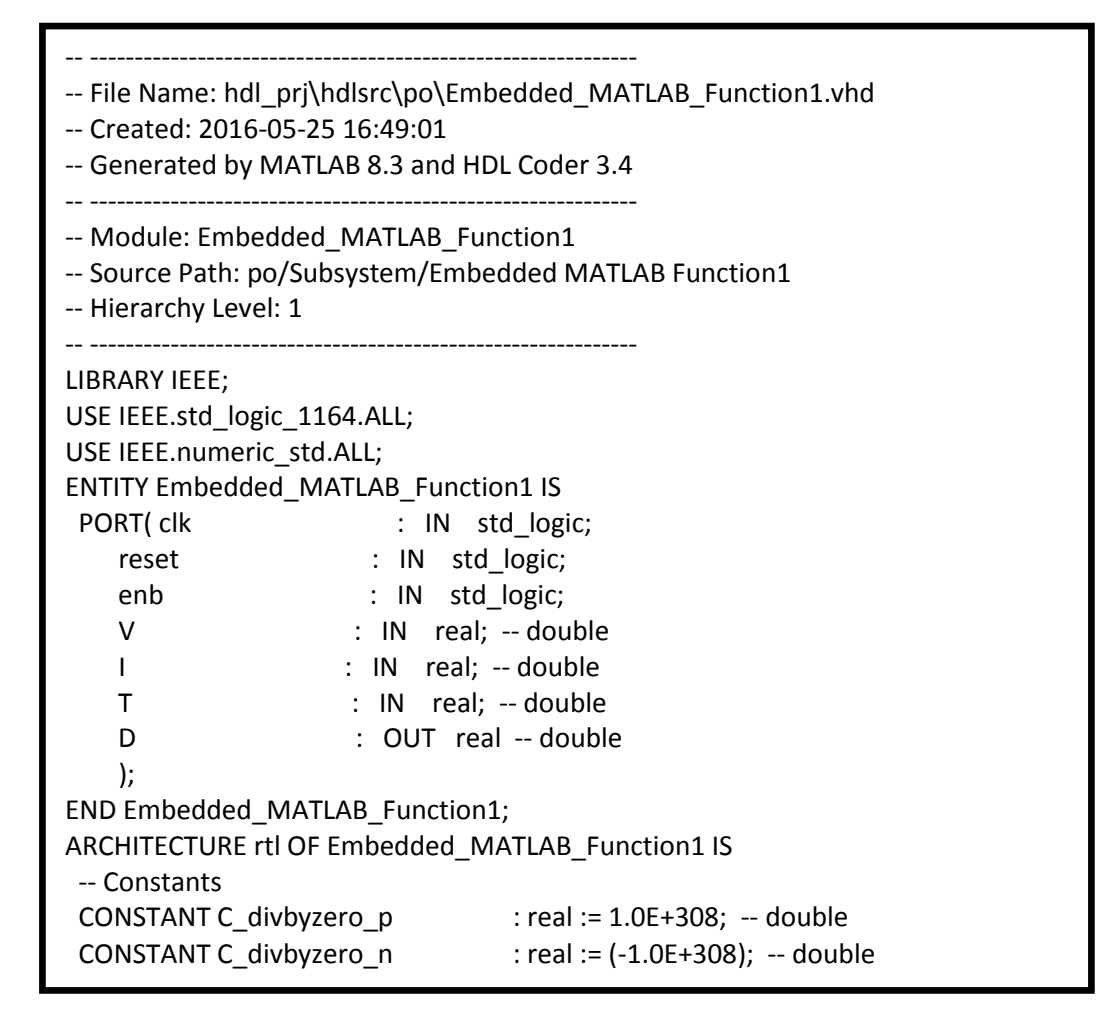

**2 éme partie:** 

```
 -- Component Configuration Statements
 FOR ALL : Embedded MATLAB Function1
   USE ENTITY work.Embedded_MATLAB_Function1(rtl);
 -- Signals
SIGNAL D : real := 0.0; -- double
BEGIN
 u Embedded MATLAB Function1 : Embedded MATLAB Function1
   PORT MAP( clk => clk,
        reset => reset,
        enb => clk_enable,
       V \Rightarrow In1, -- double
       I \Rightarrow In2, -- double
       T \Rightarrow In3, -- double
       D \Rightarrow D - double
        );
 ce_out <= clk_enable;
Out1 \le D;END rtl;
```

```
-- Signals
 SIGNAL P2 : real := 0.0; -- double
 SIGNAL d_1 : real := 0.0; -- double
SIGNAL dd : real := 0.0; -- double
 SIGNAL n : real := 0.0; -- double
SIGNAL P2_next : real := 0.0; -- double
SIGNAL d next : real := 0.0; -- double
SIGNAL dd next : real := 0.0; -- double
SIGNAL n_next : real := 0.0; -- double
BEGIN
 Embedded_MATLAB_Function1_1_process : PROCESS (clk, reset)
 BEGIN
  IF reset = '1' THEN
  P2 \le 0.0:
  d 1 \le 1.0;
  dd \le 0.0:
  n \le 1.0;
   ELSIF clk'EVENT AND clk = '1' THEN
   IF enb = '1' THEN
   P2 \le P2 next;
   d 1 \le d next;
    dd <= dd_next;
    n <= n_next;
   END IF;
  END IF;
END PROCESS Embedded MATLAB_Function1_1_process;
Embedded_MATLAB_Function1_1_output : PROCESS (V, I, T, P2, d_1, dd, n)
  VARIABLE dP : real;
  VARIABLE P2_temp : real;
 VARIABLE d_temp : real;
 VARIABLE d_temp_0 : real;
  VARIABLE add_temp : real;
 VARIABLE div temp : real;
 VARIABLE div_temp_0 : real;
  BEGIN
  P2_temp := P2;
 d temp := d 1;
  dd_next <= dd;
 n next \leq n;
  --%%%%%%%%%%%%%%%%%%%%
 IF T > (n * 0.02) THEN
   --chu ki lay mau 0.02s
  n next \leq n + 1.0;
  P2 temp := V * I;
  dP := P2 temp - P2;
  IF dd = 0.0 THEN
   IF dP > 1.0 THEN
    dd next \leq 0.01;
    d_temp := d_1 + 0.01;
    ELSIF dP < (-1.0) THEN
```

```
dd next \leq (-0.01);d_temp := d_1 + (-0.01);
     ELSE 
     dd next \leq 0.0;
     END IF;
    ELSIF (dP < 1.0) AND (dP > (-1.0)) THEN 
     dd_next <= 0.0;
    ELSE 
     IF dd = 0.0 THEN 
      IF (dP < 0.0) XOR (dd < 0.0) THEN 
       div_temp_0 := C_divbyzero_n;
      ELSE 
      div temp 0 := C divbyzero p;
      END IF;
     ELSE 
     div temp 0 := dP / dd; END IF;
    IF div temp 0 > 0.0 THEN
      dd_next <= 0.01;
     d_temp := d_1 + 0.01;
     ELSE 
     dd next \leq (-0.01);d_temp := d_1 + (-0.01);
     END IF;
   END IF;
   END IF;
  add temp := d temp + 1.0;
   IF add_temp = 0.0 THEN 
   IF (d_temp < 0.0) XOR (add_temp < 0.0) THEN 
    div_temp := C_divbyzero_n;
    ELSE 
     div_temp := C_divbyzero_p;
   END IF;
   ELSE 
  div temp := d_temp / add_temp;
   END IF;
   d_temp_0 := div_temp;
  IF d temp 0 < 0.1 THEN
  d_{temp_0} = 0.1;d temp := 0.1111111111111112;
  ELSIF d_temp_0 > 0.9 THEN
  d_t temp_0 := 0.9;
   d_temp := 9.0000000000000018;
   END IF;
  P2_next <= P2_temp;
  d_next <= d_temp;
 D \le d temp 0;
  END PROCESS Embedded_MATLAB_Function1_1_output;
END rtl;
```
#### **Résumé**

Dans ce travail nous avons traité la simulation et l'implémentation d'un algorithme mppt par la méthode de perturbation et observation (P/O). Notre objectif essentiel est faire un programme en verilog de la méthode P&O et l'implémentation dans une carte FPGA-Xilinx, pour cela un modèle Simulink a été développé pour représenter l'alogrithme P&O puis une génération de code verilog en utilisant l'outil de MATLAB/Simulink (HDL Coder) pour obtenir un signal de commande PWM assurer la poursuite de la puissance maximale fournie par le GPV. **Mots clés :** système PV- algorithme P/O - carte programmable FPGA- HDL

Coder- commande PWM

#### **الملخص**

في هذا العمل قمنا بمعالجة و تطبيق ومحاكاة نظام ضوئي وفق التحكم بواسطة خوارزمية تتبع نقطة الطاقة االعظمية ودالك من خالل آلية االضطراب والمالحظة. هدفنا الرئيسي هو تقديم البرنامج في فيريلوج من خالل طريقة االضطراب والمالحظة ثم تطبيقه على بطاقة FPGA للبرمجة. ولهذا قمنا بوضع نموذج Sumilink للتعبير عن االلية ثم ترجمته الى رمز فيريلوج ودالك باستخدام أداة Simulink/MATLAB (Coder HDL(للحصول على مؤشر التعديل في عرض النبضة من أجل استغالل أقصى قدر من االستطاعة المنتجة من المولد الضوئي.

**الكلمات المفتاحية :** نظام ضوئي- آلية االضطراب والمالحظة- بطاقة FPGA للبرمجة-- Coder HDL مؤشر التعديل في عرض النبضة.

#### **Abstract**

In this work we treated the simulation and implementation of MPPT algorithm by the method of perturbation and observation  $(P / O)$ . Our objective is to make a program in verilog about the P & O method and implementation in FPGA Xilinx card, that's why a Simulink model was developed to represent the alogrithme P & O and code generation verilog using the tool MATLAB / Simulink (HDL Coder) to get a PWM control signal to ensure the continuation of the maximum power delivered by the GPV.

**Keywords :** PV system-algorithm P/O - FPGA programmable card - HDL Codercontrol PWM